# К МЕТОДИКЕ ИМИТАЦИОННОГО МОДЕЛИРОВАНИЯ СИСТЕМ МАССОВОГО ОБСЛУЖИВАНИЯ

## С. Н. Ковалев (Москва)

Наиболее широкое применение методика имитационного моделирования находит при исследовании систем массового обслуживания (СМО). В настоящее время для имитационного моделирования разработано большое количество специальных языков (GPSS, SLAM, GASP, SIMSCRIPT и др.). Не будем останавливаться на особенностях имитационного моделирования с помощью этих языков - достаточно хороший анализ этих и других языков имитационного моделирования приведен в работах [1, 4–8]. Эти языки (и их молификации), как правило, написаны или базируются на лругих языках типа: ассемблер, фортран, паскаль или других языках высокого уровня. При этом авторы разработок этих языков в качестве основных положительных качеств своих разработок зачастую отмечают простоту и компактность разрабатываемых моделей и отсутствие необходимости в изучении достаточно сложных языков программирования, которые послужили базовой основой для этих разработок. Конечно это не совсем так: чтобы грамотно и достаточно адекватно описать моделируемую систему необходимо знать все тонкости не только языка моделирования, на котором разрабатывается имитационная модель, но и среду моделирования и базовый язык программирования.

Рассмотрим особенности имитационного моделирования систем массового обслуживания тремя методами: 1) с применением только языков высокого уровня (далее для простоты этот метод будем называть ЯВУ); 2) с применением языка моделирования SIMPAS [5], событийная часть которого основана на языке моделирования GPSS [8]; 3) с применением языка (и пакета) визуально-ориентированного программирования SIMULINK, входящего составной частью в систему MATLAB [2, 3].

## Применение ЯВУ для имитационного моделирования систем массового обслуживания

Опыт многочисленных отечественных и зарубежных разработок в имитационном моделировании систем массового обслуживания показывает, что на языках высокого уровня типа: C, C++, Pascal и других можно с успехом решать эти задачи. В последний период наряду с развитием мощных средств объектно-ориентированного программирования в этих языках получили развитие и визуальные среды разработки типа: Borland C++ Builder, Visual C++, Delphi и др., которые позволяют достаточно быстро и качественно выполнить все необходимые операции по имитационному моделированию

Приведем последовательность действий по разработке имитационной модели и реализации ее на компьютере, выполняемых с помощью ЯВУ: а) определение цели и словесная постановка задачи моделирования; б) разработка концептуальной модели, определяющая структуру моделируемой системы, свойства ее элементов и причинноследственные связи, присущие этой системе; в) формализация модели, включающая разработку математической схемы рассматриваемой системы и соответственно модели, а также различные математические соотношения, логические условия, ограничения и т. п.; г) программная реализация модели на одном из языков программирования; д) планирование и реализация модельных экспериментов; ж) анализ вероятностновременных характеристик процесса функционирования модели и синтез структуры системы

Программная реализация модели выполняется на одном из языков высокого уровня C, C++, Pascal и др.

Для моделирования сравнительно простых СМО обычно используют Pascal, который по сравнению с языками типа С, С++ отличается более простыми конструкциями, меньшим количеством стандартных процедур и функций и т. п. До настоящего периода наиболее широкое применение получили следующие версии компиляторов Pascal: **a**) версии компилятора, работающие под управлением MS DOS в реальном режиме процессора (TURBO.EXE, TPC.EXE); б) версии компилятора, работающие под управлением MS DOS в защищенном режиме процессора (BP.EXE, BPC.EXE); в) версии компилятора, работающие под управлением WINDOWS (BPW.EXE).

В более простых случаях имитационного моделирования с помощью языка Pascal применяется структурная методология программирования. В более сложных случаях для имитационного моделирования применяют объектно-ориентированное программирование (ООП). Разработанная на базе языка Pascal объектно-ориентированная система визуального программирования DELPHI, позволяет получать приложения для WINDOWS, что в свою очередь позволяет за сравнительно короткое время решать задачи имитационного моделирования на современном уровне.

Для моделирования достаточно сложных СМО используются языки программирования типа С, С++. Появившийся в начале 70-х годов язык С использовался в основном как средство системного программирования. В настоящее время этот язык и его более мощный последователь C++ стали теми языками, на которых пишут практически любые задачи прикладного характера, в том числе и программное обеспечение для операционных систем (UNIX, Linux и Microsoft Windows), компьютерных сетей и для прикладных программ модели клиент/сервер.

Приведем наиболее часто используемые компиляторы и системы программирования для языков С и С++: Turbo C, Borland C++3.1, Borland C++4.5, Borland C++5.02. Первые два компилятора предназначены для компиляции программ в операционной системе (OC) MS DOS, вторые две системы программирования имеют мощную интегрированную среду разработки (IDE) и предназначены для работы как в ОС MS DOS, так и в WINDOWS.

В настоящее время при программировании достаточно сложных задач, какими являются в большинстве своем и задачи имитационного моделирования, предпочтение отдается языку  $C++$  по сравнению с языком С по следующим причинам: в языке  $C++$ реализован объектно-ориентированный подход к программированию, который позволяет решить проблему сложности программ; кроме того, C++ обеспечивает более тщательный контроль соответствия типов, поток ввода-вывода C++ более прост для применения, чем функции printf и scanf в языке С и т. п.

В настоящее время стандарт языка C++ определяется документом ANSI/ISO (Американский национальный институт стандартов / Международная организация стандартов). Наиболее популярной средой разработки для C++ является продукт, совместно разработанный компаниями Microsoft (Visual C++) и Borland (Borland C++ Builder) и предназначенный для работы под управлением операционных систем Microsoft Windows. С помощью этого продукта можно не только достаточно детально реализовывать (моделировать) на компьютере реальные системы и процессы, но и обеспечивать для этих моделей визуальный интерфейс и широкое распространение моделей среди пользователей с помощью компьютерных сетей.

В стандартных библиотеках, приведенных языков высокого уровня, содержится множество функций, в том числе и функций, возвращающих случайные числа, которые используются для имитационного моделирования СМО.

### Применение SIMPAS для имитационного моделирования систем массового обслуживания

Система моделирования Simpas (разработанная в МГТУ им Н.Э.Баумана) написана на языке Pascal и может быть реализована в среде различных операционных систем: MS DOS, Windows 95/98, Windows NT, Linux.

Система Simpas предназначена для имитационного моделирования, по реализации представляет собой методологию построения дискретных и непрерывных событийных моделей и набор поддерживающих данную методологию процедур. Эту систему отличает простота и компактность записи моделей.

Построение моделей предусматривает раздельное определение модельной среды и выполняемых в ней действий. Фактически дискретная событийная модель состоит из трех частей: 1) часть описания среды моделирования; 2) часть инициализации модельной среды; 3) событийная часть, включающая в себя цикл моделирования и блок выборки событий. Как ранее отмечалось, в рассматриваемой системе моделирования используется форма записи моделей, по своему виду напоминающая модели на языке имитационного моделирования GPSS (разработанного американскими учеными). Таким образом, в ней сочетаются два подхода: событийное описание моделей и процессно-ориентированная форма записи, что повышает наглядность представления моделей и сохраняет возможность описания сложных событий.

В системе Simpas, кроме обычно используемых в языке Pascal типов данных, предусмотрены специфические для Simpas типы данных, в частности: скалярные и множественные типы данных. К последнему типу (объектам) относятся: транзакты, приборы, очереди, накопители и др. Для обработки и выполнения соответствующих действий над этими типами используются специальные процедуры.

В системе Simpas определены генераторы, позволяющие производить последовательности случайных чисел, распределенных в соответствии с часто используемыми законами, в том числе: 1) RAND01(V) - генератор случайных чисел, равномерно распределенных в интервале [0,1], V - переменная - источник; 2) RANDAB(A,B,V) - генератор случайных чисел, равномерно распределенных в интервале [A,B); 3) RAN-DEXP(LAMBDA, V) - генератор экспоненциально распределенных случайных чисел с интенсивностью LAMBDA, которая задает среднее число случайных событий, происходящих в единицу времени; 4) RANDNORM(XMEAN, DISP, V) – генератор случайных чисел, распределенных по нормальному закону со средним XMEAN и дисперсией DISP.

В результате работы модели собираются данные о работе очередей, приборов, накопителей. Чтобы сохранить эти данные в файле результатов, используются специальные процедуры. Статистические данные, собранные в результате моделирования, распечатываются процедурой PRINTALL.

### Применение SIMULINK для имитационного моделирования систем массового обслуживания

Пакет Simulink позволяет осуществлять исследование (моделирование) сложных динамических систем. Ввод параметров систем производится в интерактивном режиме, путем графической сборки схемы соединений элементарных блоков, в результате чего получается модель исследуемой системы. Блоки, включаемые в создаваемую модель, могут быть связаны друг с другом как по информации, так и по управлению. Тип связи зависит от типа блока и логики работы модели.

С помощью Simulink автоматизируется наиболее трудоемкий этап имитационного моделирования – составление и решение сложных систем алгебраических и дифференциальных уравнений, описывающих заданную схему (модель)

Используя библиотеку блоков Simulink, представляющую собой набор визуальных объектов, можно собирать произвольные схемы. Из отдельных блоков можно получать требуемое число копий, которые в свою очередь можно индивидуально настраивать. При этом настройке подлежат как внутренние параметры блоков, так и внешние.

B Simulink реализован механизм подсистем. С его помощью любая сложная система представляется в виде совокупности подсистем (субмоделей). Внутри подсистем первого уровня, в свою очередь, могут располагаться подсистемы второго уровня и т. д.

В пакете Simulink имеется большой набор блоков, обеспечивающих при моделировании воздействия с разными функциональными и временными зависимостями, а также блоки получателей информации. Первый тип блоков входит в раздел Sources (источники) и включают свыше 15-ти блоков, в том числе: Constant - источники постоянной величины; Random Number – источник дискретного сигнала, амплитуда которого является случайной величиной, распределенной по нормальному закону и т. д. Второй тип блоков входит в раздел Sinks (получатели) и включает шесть блоков, в том числе: Scope – осциллограф; XY Graph – графопостроитель; Display – устройство вывода на экран дисплея; To File - устройство записи данных в файл; To Workspace - устройство записи в переменную рабочего пространства; Stop Simulation – блок остановки моделирования.

B Simulink большой набор генераторов случайных чисел. Если же и этих средств оказывается недостаточно, в модель могут быть включены и другие инструменты системы MatLab, в частности, набор инструментов Statistics Toolbox, в который входит более 20 генераторов случайных чисел.

Пример имитационного моделирования систем массового обслуживания, выполненного методами DELPHI, SIMPAS, SIMULINK

Приведем простой пример имитационного моделирования для системы массового обслуживания, выполненного методами: DELPHI, SIMPAS, SIMULINK.

#### Условие залания

На вычислительную систему, состоящую из двух процессоров, поступают задания через  $11 \pm 5$  сек. Задания поступают последовательно сначала к первому, затем ко второму процессору. Обработка на первом процессоре занимает  $11 \pm 7$  сек., а на втором  $-11 \pm 6$  сек. Задания с суммарным временем обработки более 26 сек, покидают систему, с временем обработки от 20 до 26 сек, направляются ко второму процессору, а при времени обработки меньше 20 сек. должны пройти обработку в первом, затем во втором процессорах.

Смоделировать процесс обработки в системе 500 заданий. Определить функцию распределения времени обработки и вероятности повторения полной и частичной обработки. При выходе заданий без повторной обработки менее 92% обеспечить системе мероприятия, дающие гарантированный выход 90% заданий, с суммарным временем обработки более 20 сек.

В таблице приведены основные результаты расчетов.

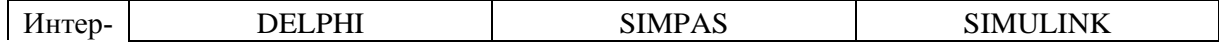

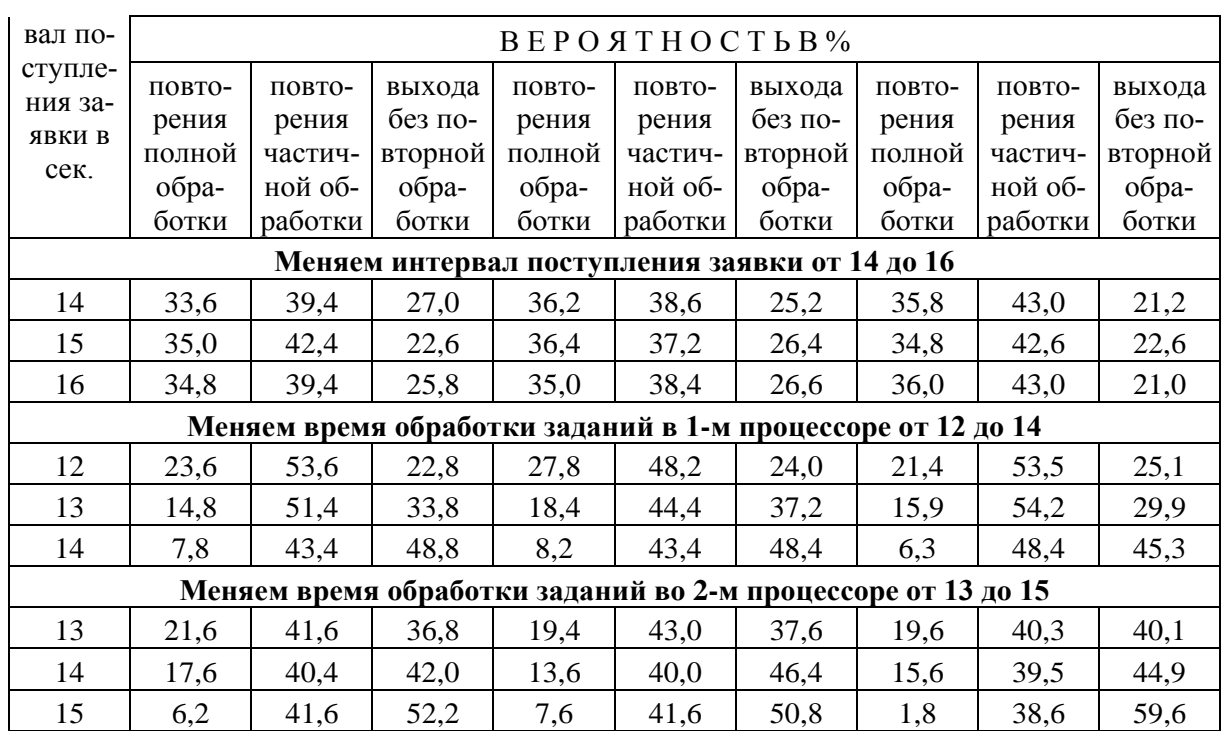

Вывод: а) результаты по трем методам сопоставимы между собой и различаются, в среднем, в пределах 5-10%; б) отличия объясняются, в основном, как различиями в реализациях этих методов, так и недостаточным объемом разыгрываемых рядов случайного процесса.

#### Оценка методов и систем имитационного моделирования

Приведем характеристику методов и систем имитационного моделирования, рассмотренных выше.

1. Метод ЯВУ (языки программирования Pascal, C, C++ и их модификации): а) в изучении эти языки достаточно сложны, причем этим отличается в большей степени язык  $C++$ ; б) язык Pascal по сравнению с языками типа  $C, C++$  отличается простотой программирования, хотя версия этого языка с указателями, объектами и т. п. по сложности программирования приближается к языку C++, а система DELPHI по своим возможностям близка к системе Borland C++ Builder; в) по сравнению с системами моделирования SIMPAS и SIMULINK метод ЯВУ отличается хорошей гибкостью в использовании различных подходов моделирования.

2. Система имитационного моделирования SIMPAS: а) сравнительно проста в изучении; б) однако при программировании требуется знать кроме самой системы моделирования SIMPAS также и систему программирования Pascal; в) очевидно, что выигрывая в простоте изучения и программировании, эта система проигрывает в гибкости использования различных подходов моделирования.

3. Система визуально-ориентированного программирования SIMULINK, примененная для имитационного моделирования: а) отличается сравнительной сложностью (по сравнению с системой имитационного моделирования SIMPAS) при изучении и простотой при программировании; б) по удобству графического пользовательского интерфейса, по обилию компонентов в множестве библиотек, разнообразию виртуальных средств регистрации и визуализации результатов моделирования эта система выгодно отличается от других систем моделирования.

# **Литература**

- 1. **Бусленко Н.П.** Моделирование сложных систем. Москва. 1961 г.
- 2. **Гультяев А.** Визуальное моделирование в среде MATLAB: учебный курс СПБ: Питер, 2000 г.
- 3. **Дьяконов В. Simulink 4**. Специальный справочник. СПБ: Питер, 2000 г.
- 4. **Ковалев С.Н.** К применению информационно-компьютерных технологий в математическом моделировании систем. Сб. науч. тр. МАДИ (ГТУ). Москва: Изд-во МАДИ, 2001 г.
- 5. **Марков А.А.** Моделирование информационно-вычислительных процессов: учебное пособие для вузов. – М.: Изд-во МГТУ им. Н.Э. Баумана, 1999 г.
- 6. **Прицкер А.** Введение в имитационное моделирование и язык СЛАМ II: Пер. с англ. – М.: Мир,1987 г.
- 7. **Советов Б.Я., Яковлев С.А.** Моделирование систем (учебник для вузов). М.: Высшая школа, 1998 г.
- 8. **Шрейбер Т. Дж.** Моделирование на GPSS: Пер. с англ. М.: Машиностроение, 1980 г.